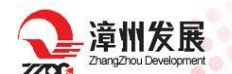

# 福建漳州发展股份有限公司

## 关于召开 2021 年第一次临时股东大会的通知

本公司及董事会全体成员保证信息披露的内容真实、准确、完整, 没有虚假记载、误导性陈述或重大遗漏。

### 一、召开会议的基本情况

1.股东大会届次:2021 年第一次临时股东大会

2.召集人:公司董事会

3.会议召开的合法、合规性:公司于 2021 年 09 月 26 日召开的第 七届董事会 2021 年第二次临时会议审议通过《关于召开公司 2021 年第 一次临时股东大会的议案》(董事会决议公告同日刊登于《证券时报》 及巨潮资讯网),本次股东大会的召开符合有关法律、行政法规、部门 规章、规范性文件和《公司章程》的有关规定。

4.会议召开的日期和时间

(1)现场会议召开日期和时间:2021 年 10 月 12 日(星期二)下 午 14:30

(2)网络投票时间:通过深圳证券交易所交易系统进行网络投票 的具体时间为 2021 年 10 月 12 日上午 9:15-9:25、9:30-11:30,下午 13:00-15:00;通过深圳证券交易所互联网投票系统投票的具体时间为 2021 年 10 月 12 日上午 9:15 至下午 15:00 期间的任意时间。

5.召开方式:现场投票与网络投票表决相结合

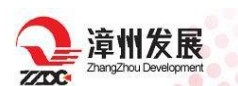

本公司将通过深圳证券交易所交易系统和互联网投票系统 (http://wltp.cninfo.com.cn)向全体股东提供网络形式的投票平台, 股东可以在网络投票时间内通过上述系统行使表决权。

公司股东只能选择现场投票、网络投票或其他表决方式中的一种, 若同一表决权出现重复表决的,以第一次投票表决结果为准。

6. 股权登记日:2021 年 09 月 30 日

7. 出席对象:

(1)在 2021 年 09 月 30 日持有公司股份的普通股股东或其代理人; 于 2021 年 09 月 30 日下午收市时在中国结算深圳分公司登记在册的公 司全体普通股股东均有权出席股东大会,并可以以书面形式委托代理人 出席会议和参加表决,该股东代理人不必是本公司股东。

(2)本公司董事、监事及高管人员;

(3)公司聘请的律师等相关人员。

8. 现场会议召开地点:漳州市胜利东路漳州发展广场 21 楼会议室

### 二、会议审议事项

(一)审议《关于增补公司董事的议案》

上 述 议 案 的 具 体 内 容 见 于 同 日 披 露 在 巨 潮 资 讯 网 [\(http://www.cninfo.com.cn\)](http://www.cninfo.com.cn/)上的公告。

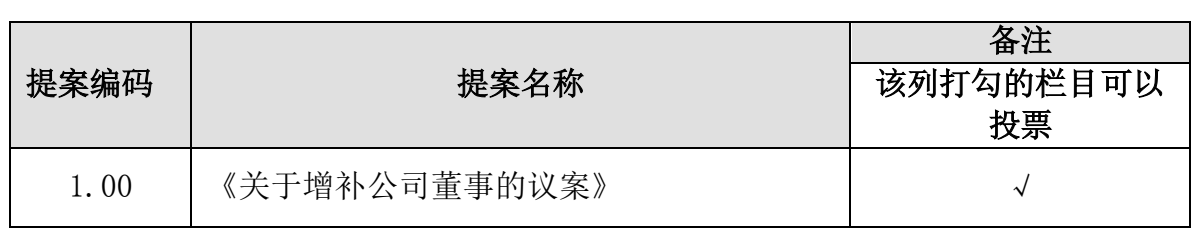

### 三、提案编码

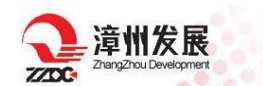

### 四、会议登记等事项

1.登记方式

(1)法人股东持法人授权委托书原件、股东账户卡原件和出席人身 份证原件办理登记手续;

(2)个人股东持本人身份证原件、股东账户卡原件办理登记手续; 异地股东可用信函或传真方式预先登记;

(3)代理人出席者需持有委托人亲自签署的授权委托书原件、委托 人身份证原件及股东账户卡原件以及代理人身份证原件办理登记手续。

2.登记时间:2021 年 10 月 09 日、11 日 9:00-11:00、15:00-17:00。

3.登记地点:漳州市胜利东路漳州发展广场 21 楼福建漳州发展股份 有限公司证券部

4.本次临时股东大会现场会议预期半天,与会股东食宿及交通费自 理。

5.联系方式

电话:0596-2671029;

传真:0596-2671876;

联系人: 林惠娟、苏选娣

联系地址: 福建省漳州市胜利东路漳州发展广场 21 楼证券部 邮政编码:363000

### 五、参加网络投票的具体操作流程

本次股东大会,股东可以通过深圳证券交易所交易系统或互联网系 统(http://wltp.cninfo.com.cn)参加投票。(参加网络投票时涉及具

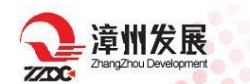

体操作需要说明的内容和格式详见附件 1)

## 六、备查文件

1.第七届董事会 2021 年第二次临时会议决议

特此通知

福建漳州发展股份有限公司董事会

二○二一年九月二十七日

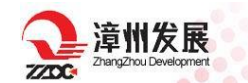

#### 附件 1:

### 参加网络投票的操作程序

### 一、网络投票的程序

1.普通股的投票代码与投票简称:

投票代码:360753

投票简称: 漳发投票

2.填报表决意见。

本次股东大会议案为非累积投票提案,填报表决意见:同意、反对、 弃权。

### 二、通过深交所交易系统投票的程序

1. 投票时间:2021 年 10 月 12 日的交易时间,即 9:15—9:25,9:30  $-11:30 \text{ } \text{# } 13:00 - 15:00$ 。

2. 股东可以登录证券公司交易客户端通过交易系统投票。

### 三、通过深交所互联网投票系统投票的程序

1. 互联网投票系统开始投票的时间为 2021 年 10 月 12 日上午 9:15, 结束时间为 2021 年 10 月 12 日下午 15:00。

2. 股东通过互联网投票系统进行网络投票,需按照《深圳证券交易所 投资者网络服务身份认证业务指引(2016 年修订)》的规定办理身份认证, 取得"深交所数字证书"或"深交所投资者服务密码"。具体的身份认证 流程可登录互联网投票系统 [http://wltp.cninfo.com.cn](http://wltp.cninfo.com.cn/) 规则指引栏目 查阅。

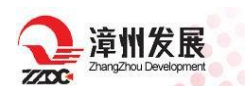

3. 股东根据获取的服务密码或数字证书,可登录 [http://wltp.cninfo.com.cn](http://wltp.cninfo.com.cn/) 在规定时间内通过深交所互联网投票系统 进行投票。

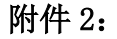

# 授 权 委 托 书

漳州发展

兹委托 未生/女士代表本人(本公司)出席福建漳州发展股份有限公司 2021 年第一次临时股东大会并代为行使表决权。

委托人姓名/名称:

委托人身份证号码(法人股东营业执照号码):

委托人股东账号: 李书· 李吉 计多数: 李吉 计多元 计算法 计算法

受托人姓名: \_\_\_\_\_\_\_\_\_\_\_\_\_\_ 受托人身份证号码: \_\_\_\_\_\_\_\_\_\_\_\_

委托人对下述议案表决如下(请在相应的表决意见项下划"√")

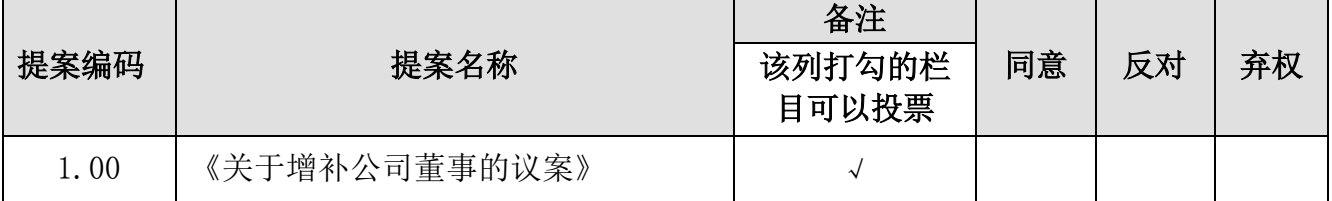

如果委托人未对上述议案作出具体表决指示,被委托人可否按自己决定表决:

□ 可以 □ □ 不可以

委托人签名(法人股东加盖公章):

委托日期: 年 月 日

\*说明:授权委托书复印或按以上格式自制均有效,委托人应在本委托书上签名 (委托人为法人的应加盖公章)。